## **Embedding**

The basic process for embedding OpenEJB:

- 1. Add the OpenEJB libraries to your classpath
- 2. Ensure your EJB modules are discoverable
- 3. Use the LocalInitialContextFactory to boot OpenEJB

## Important docs

- [Application discovery via the classpath](https://cwiki.apache.org/confluence/display/OPENEJBx30/Application+discovery+via+the+classpath)
- [Embedded Configuration](https://cwiki.apache.org/confluence/display/OPENEJBx30/Embedded+Configuration)
- [Configuring DataSources in Tests](https://cwiki.apache.org/confluence/display/OPENEJBx30/Configuring+DataSources+in+Tests)
- [Configuring PersistenceUnits in Tests](https://cwiki.apache.org/confluence/display/OPENEJBx30/Configuring+PersistenceUnits+in+Tests)
- [Configuring Containers in Tests](https://cwiki.apache.org/confluence/display/OPENEJBx30/Configuring+Containers+in+Tests)
- [Configuring Logging in Tests](https://cwiki.apache.org/confluence/display/OPENEJBx30/Configuring+Logging+in+Tests)
- [Alternate Descriptors](https://cwiki.apache.org/confluence/display/OPENEJBx30/Alternate+Descriptors)
- [Unit Testing Transactions](https://cwiki.apache.org/confluence/display/OPENEJBx30/Unit+Testing+Transactions)
- [TestCase with TestBean inner-class](https://cwiki.apache.org/confluence/display/OPENEJBx30/TestCase+with+TestBean+inner-class)
- [TestCase Injection \(@LocalClient\)](https://cwiki.apache.org/confluence/display/OPENEJBx30/Local+Client+Injection)

## Examples

Unfortunately all the examples are not documented here yet, more examples can be [browsed in version control](http://svn.apache.org/viewvc/openejb/trunk/openejb3/examples/) or check it out with subversion (svn co [ht](http://svn.apache.org/repos/asf/openejb/trunk/openejb3/examples) [tp://svn.apache.org/repos/asf/openejb/trunk/openejb3/examples](http://svn.apache.org/repos/asf/openejb/trunk/openejb3/examples)).

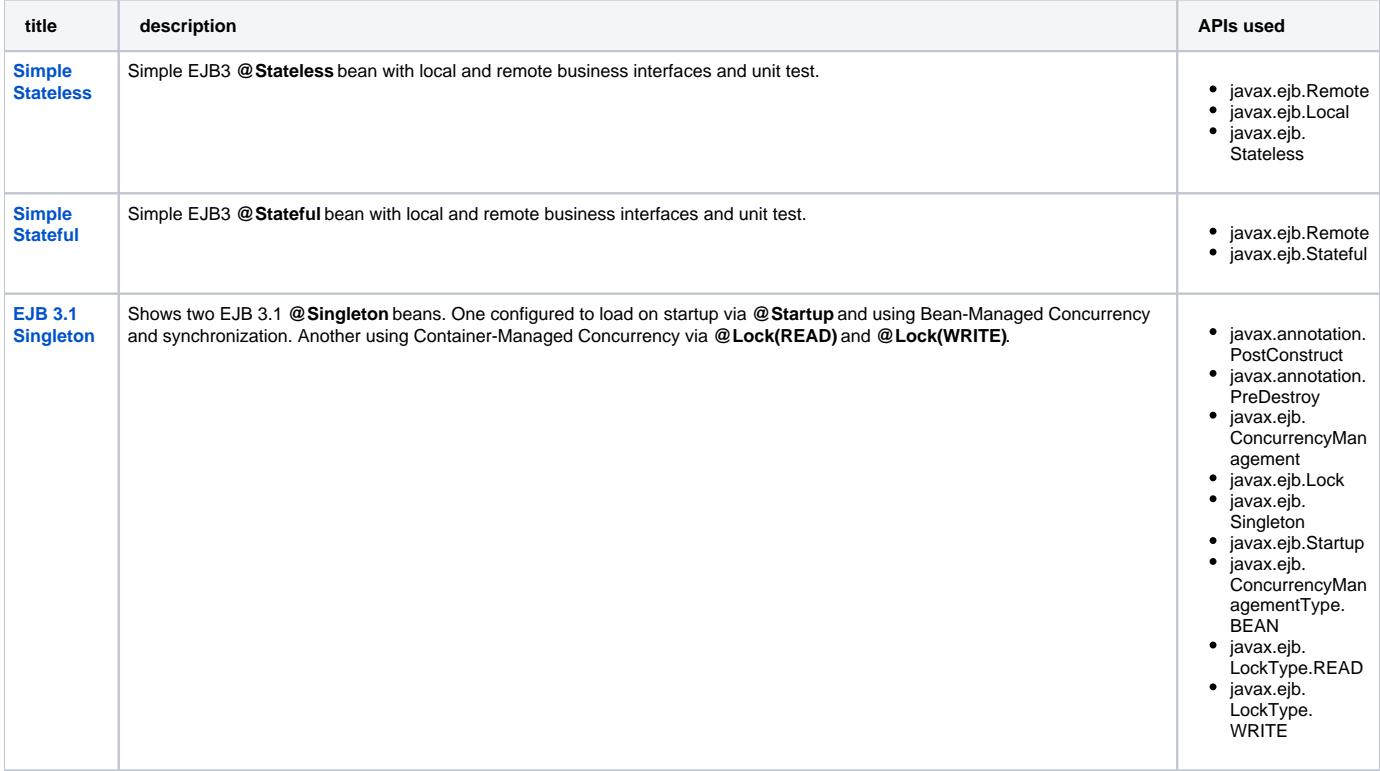

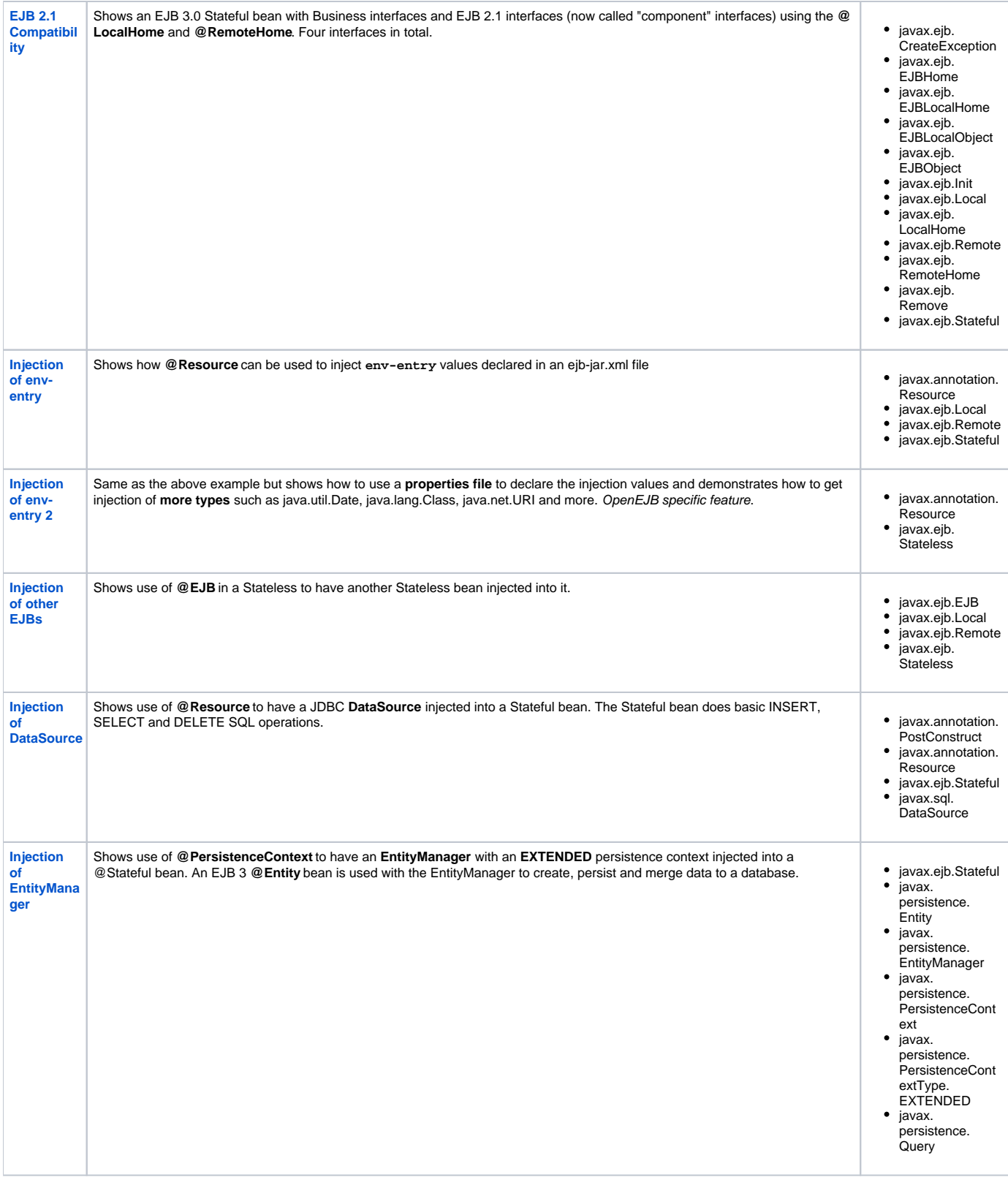

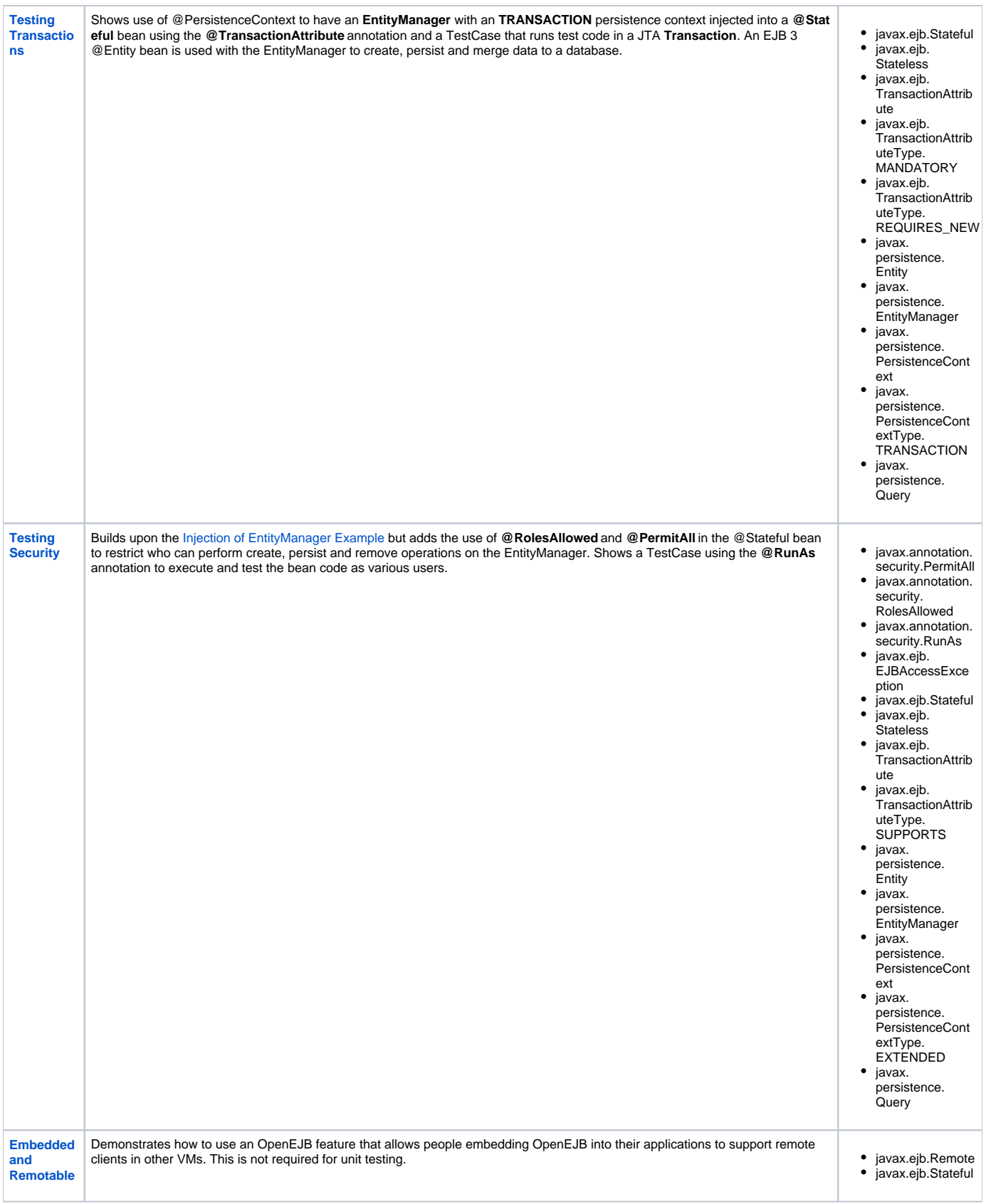

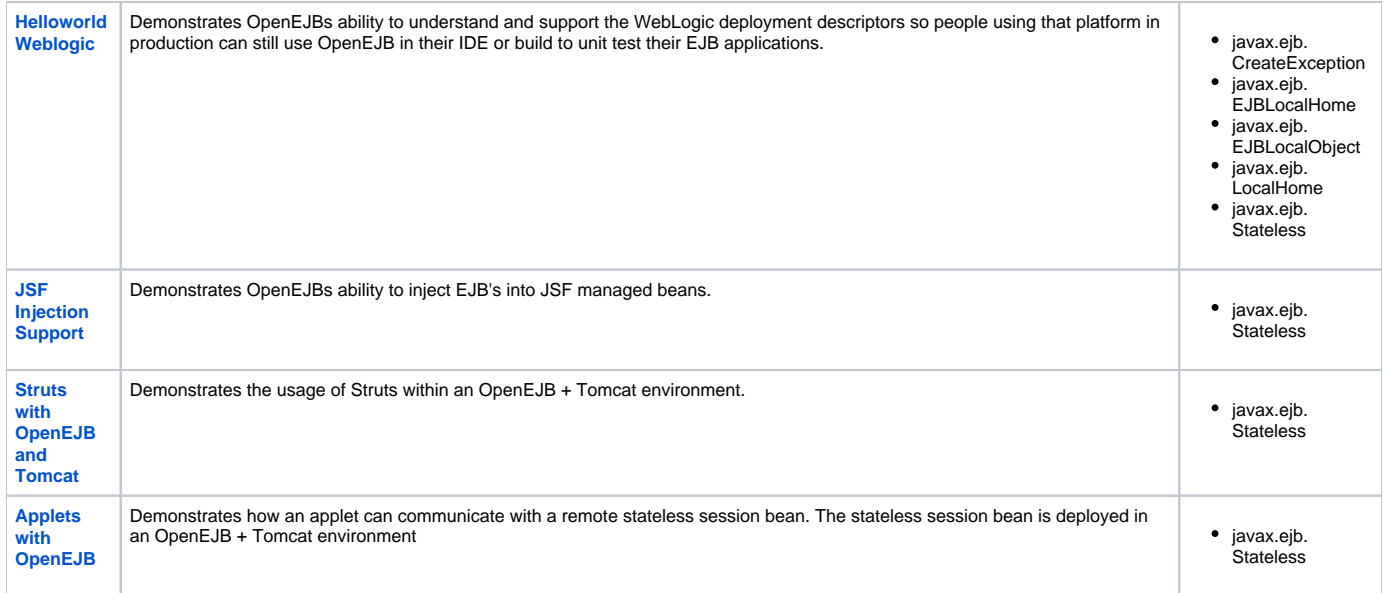